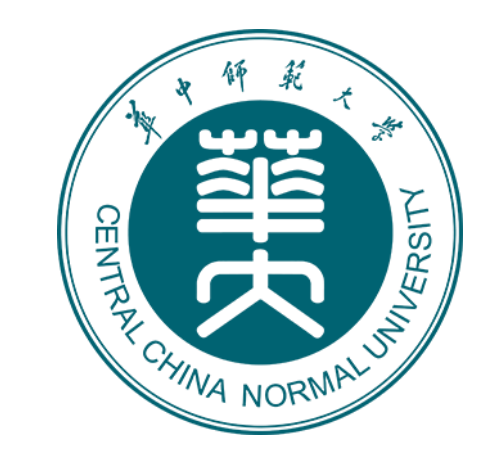

# Jadepix3 Test System

Sheng Dong s.dong@mails.ccnu.edu.cn Central China Normal University Friday, January 29, 2021

### **Contents**

- ➢Introduce the test setup.
- ➢How to use it.
- ➢How to contribute code or a new idea.

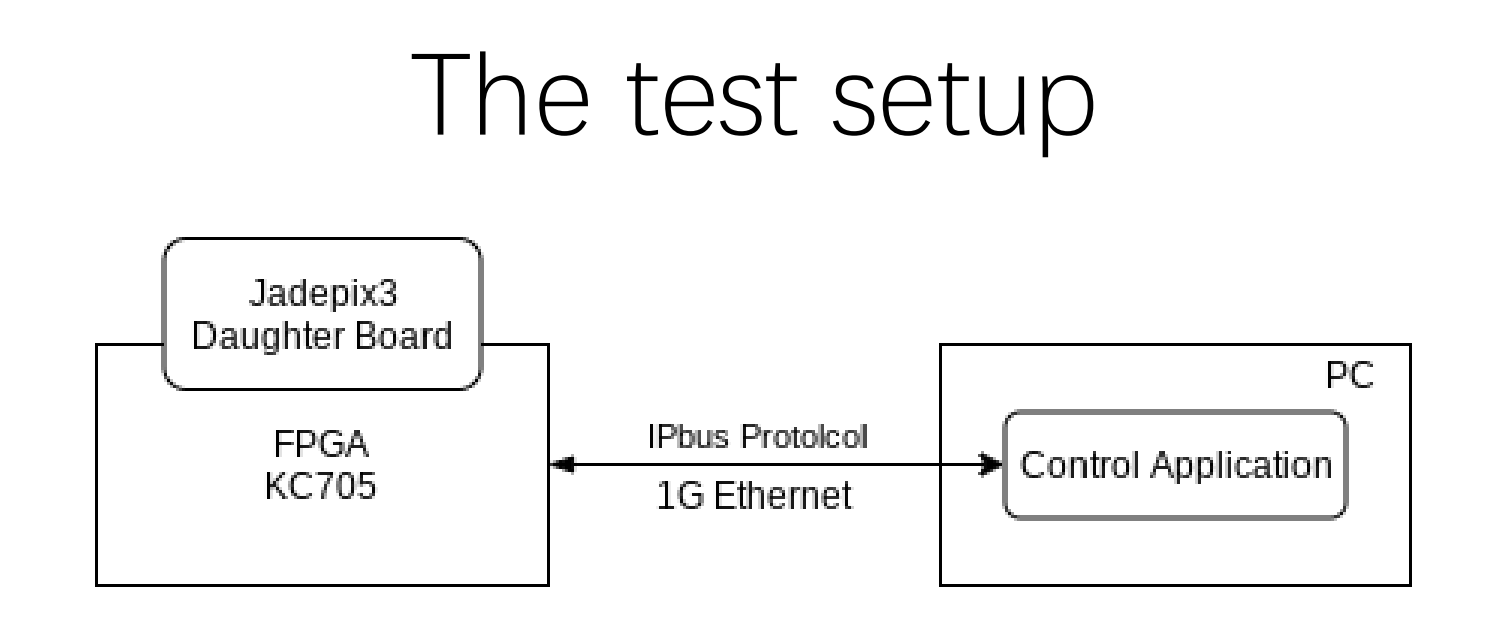

- IPbus: 1G ethernet control framework
- Control application:
	- 1. Send one command or a lot of commands to FPGA via IPbus.
	- 2. Ask data in FPGA, then save it and analysis it.
- FPGA:
	- 1. Retrieve command from PC and generate sequence in time on IO for chip.
	- 2. Retrieve data from chip and send to PC.

### The test setup - IPbus

- A Flexible Ethernet-based Control System for xTCA Hardware.
- A simple IP-based control protocol:
	- ➢Read & write (single register, block RAM, FIFOs).
	- ➢Atomic read-modify-write.
	- $\triangleright$  A32/D32.
- Reference:
	- <https://ipbus.web.cern.ch/>
	- https://indico.cern.ch/event/299180/co [ntributions/1659676/attachments/5631](https://indico.cern.ch/event/299180/contributions/1659676/attachments/563129/775787/IPbus_TWEPP_20140924_v1.pdf) 29/775787/IPbus\_TWEPP\_20140924\_v1 .pdf

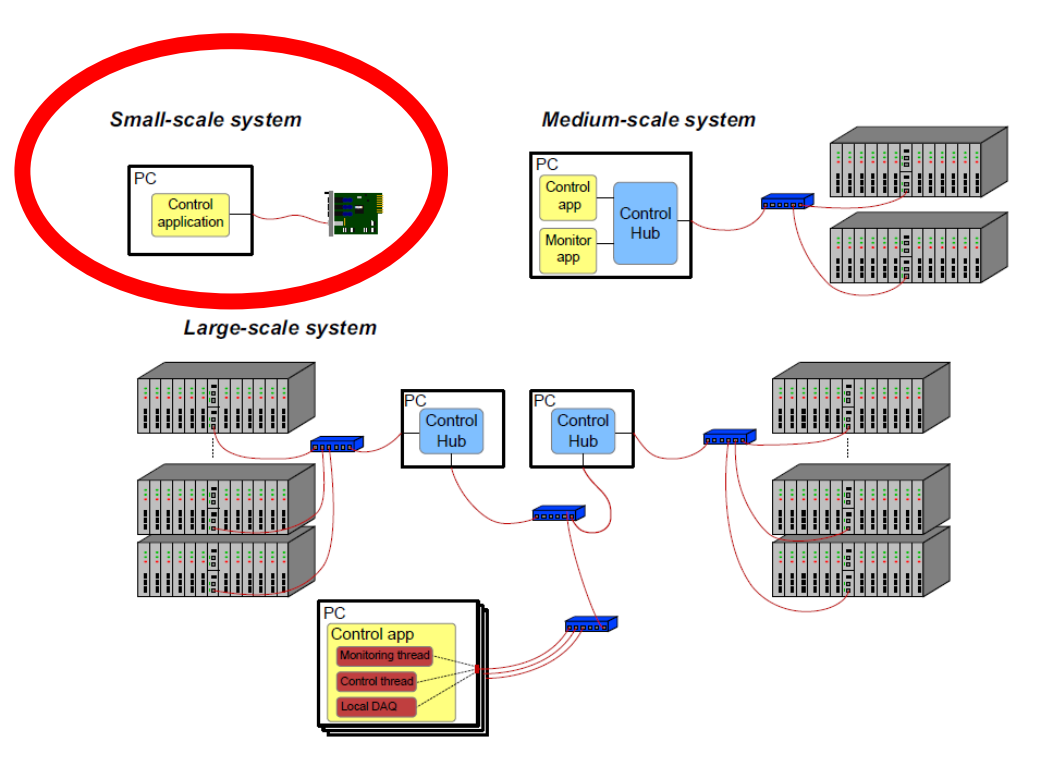

Figure 1. Example topologies of IPbus control systems involving  $\mu$ TCA hardware, from small to large scale.

### The test setup - Firmware

- DAC70004
	- The reference for the voltage of test pulse, two reset signals.
- SPI
	- 200 bit control register in chip.
	- DAC in chip.
	- Band gap reference source, RSDS, PLL.
- Jadepix3
	- The configuration for each pixel (PULSE, MASK).
	- Global Shutter.
	- Rolling Shutter.

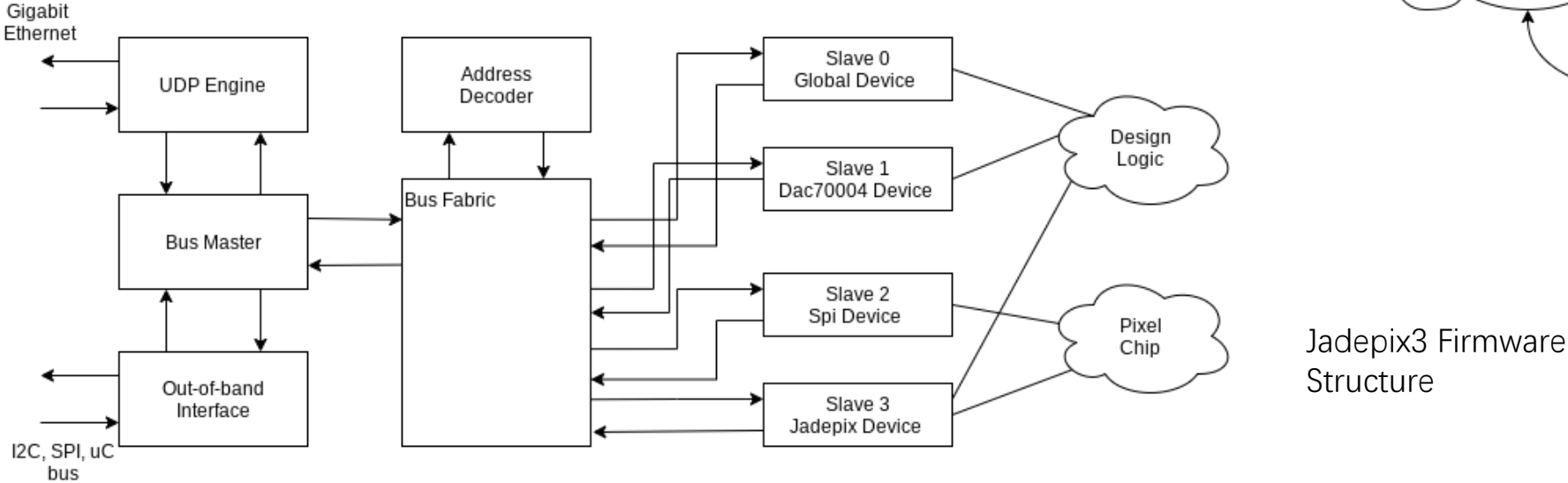

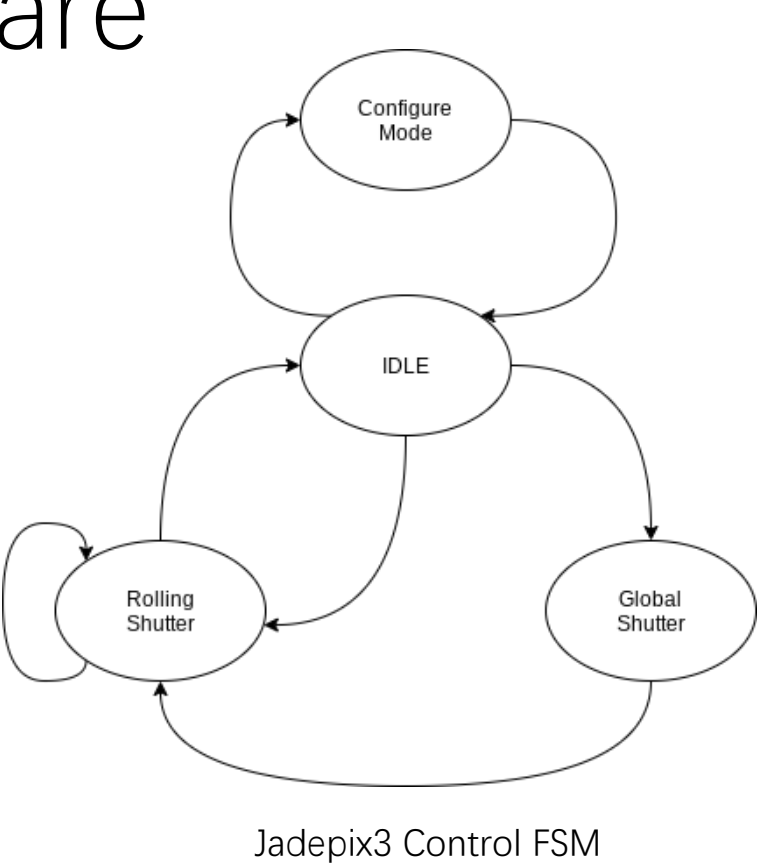

### The test setup - Data acquisition

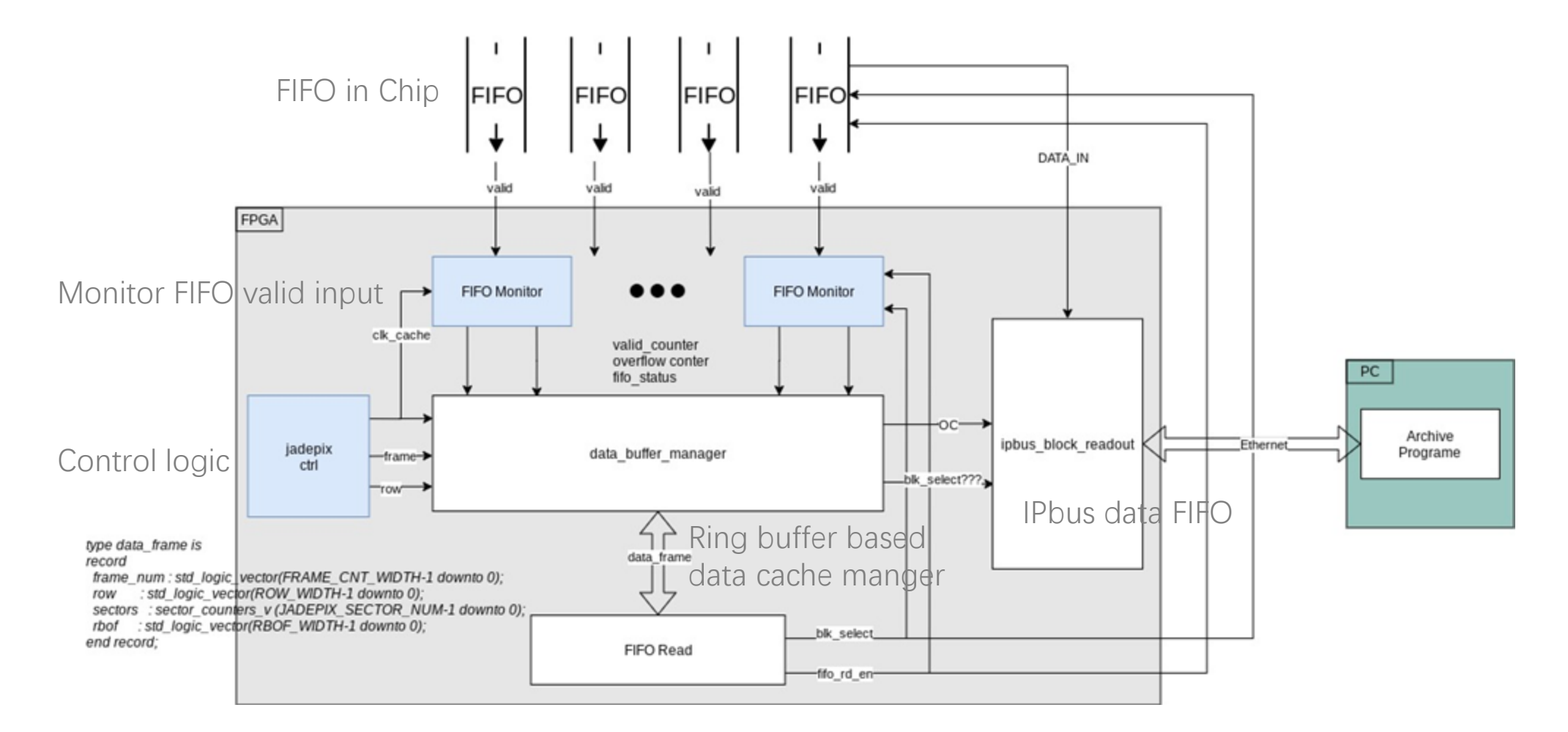

Verison v1.0.0 Released based on the version tested @IHEP.

### The test setup - Software

- The jadepix-software is developed based on uHAL API.
	- Object-oriented design. One module, one class. (Jadepix chip, dac70004, s-curve, spi, etc)
	- Configure and control logic.
	- Date save to .txt and .root.
	- Data analysis by ROOT.
	- Run one script, run.py.
	- Documenting in code, based on reStructuredText. (https://jadepix3 [software.readthedocs.io/en/latest/README.ht](https://jadepix3-software.readthedocs.io/en/latest/README.html) ml)
- Verison v1.0.0 Released based on the version tested @IHEP.

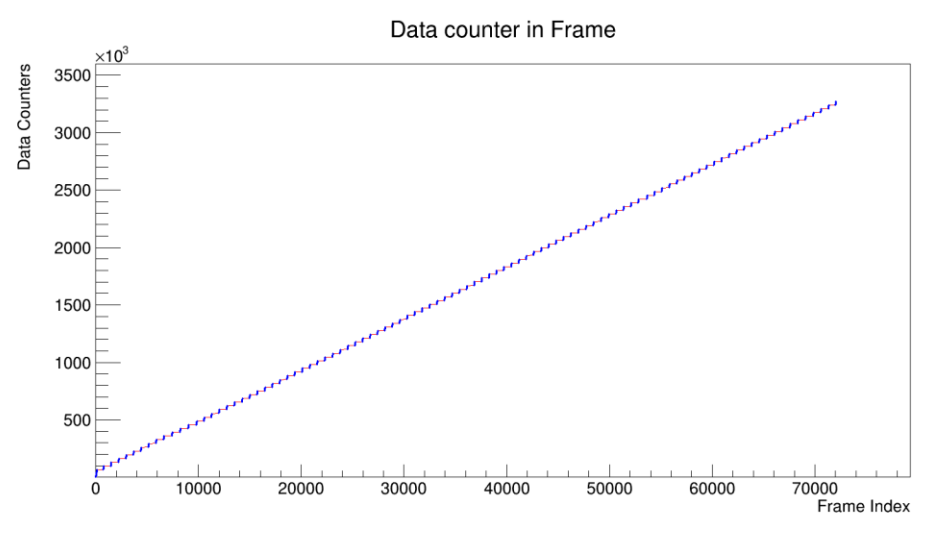

#### The data number plot in rolling shutter.

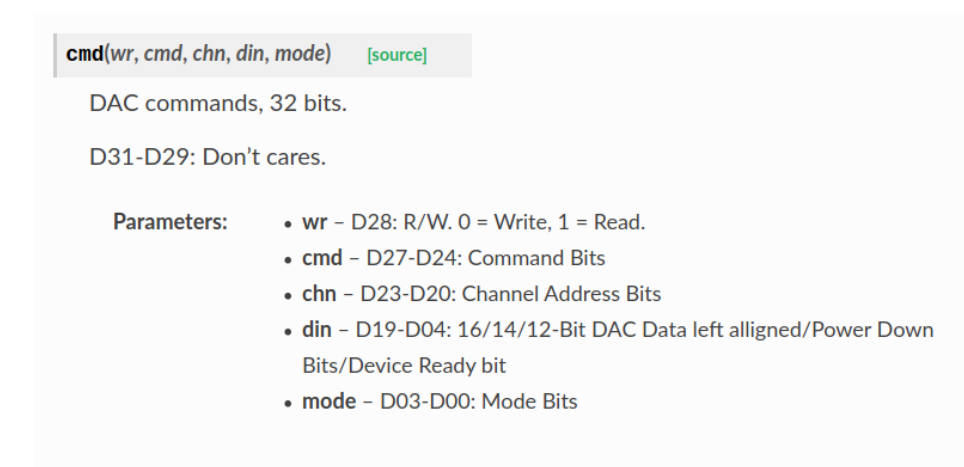

### How to use the code

- The firmware and software are managed by Git, and open-source on github.com.
	- [https://github.com/habrade/JadePix3\\_Software](https://github.com/habrade/JadePix3_Software)
	- [https://github.com/habrade/JadePix3\\_Firmware](https://github.com/habrade/JadePix3_Firmware)
- Read the code.
- Read the readme file in each repository.
- Read the document:
	- <https://jadepix3-software.readthedocs.io/>
- Contact me.

### How to contribute

### • **USE GIT**!!!

- If you did some modification:
	- please create a pull requests :
		- I will merge or drop the code.
- elif you have a question or an idea or an demand:
	- please create a issue.
- elif you are the boss:
	- please contact with me directly.
		- $\bullet$  : )
- else:
	- pass

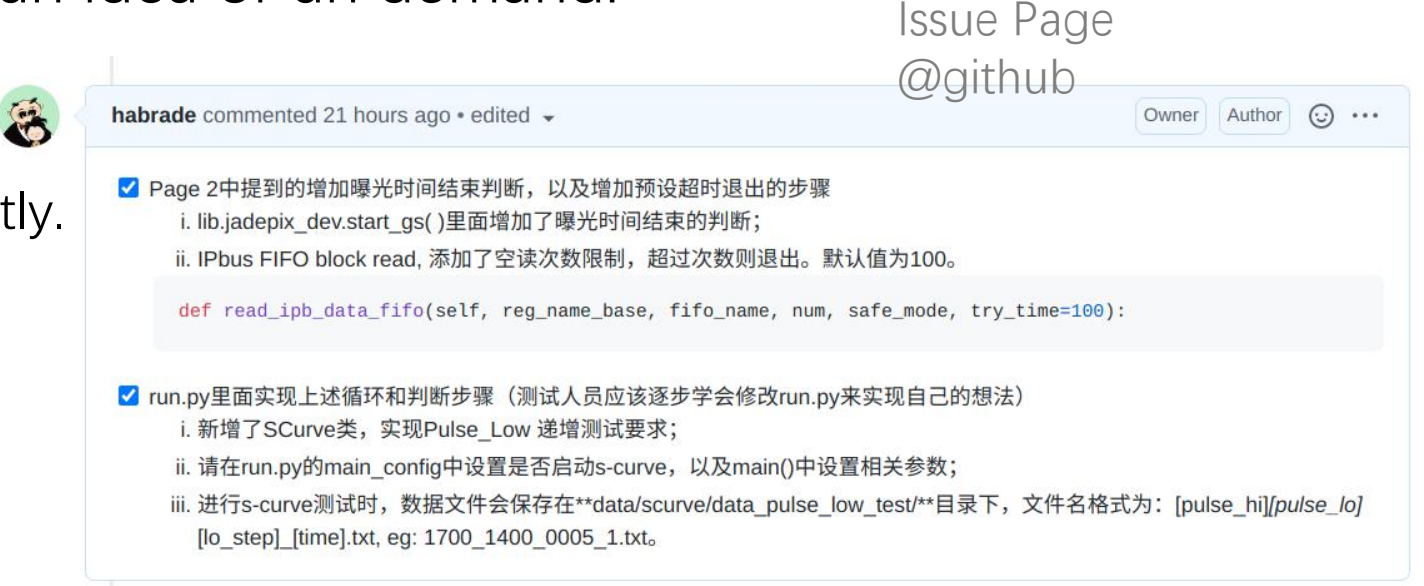

## Conclusion

- The test system is working generally so far, at least at configuration mode and global shutter mode.
- Some bug need to be fixed.
	- The timing of blk\_select signal and fifo\_rd\_en signal
	- The timing at row 512.
- Test rolling shutter and update the FW and the SW.
- Something I want/will/may to do
	- Bug fix in firmware.
	- Make configuration faster.
	- Update software: New demand and new bug...
	- A GUI based on EPICS (Experimental Physics and Industrial Control System), monitor, control, alarm, archive. It will make life easier.

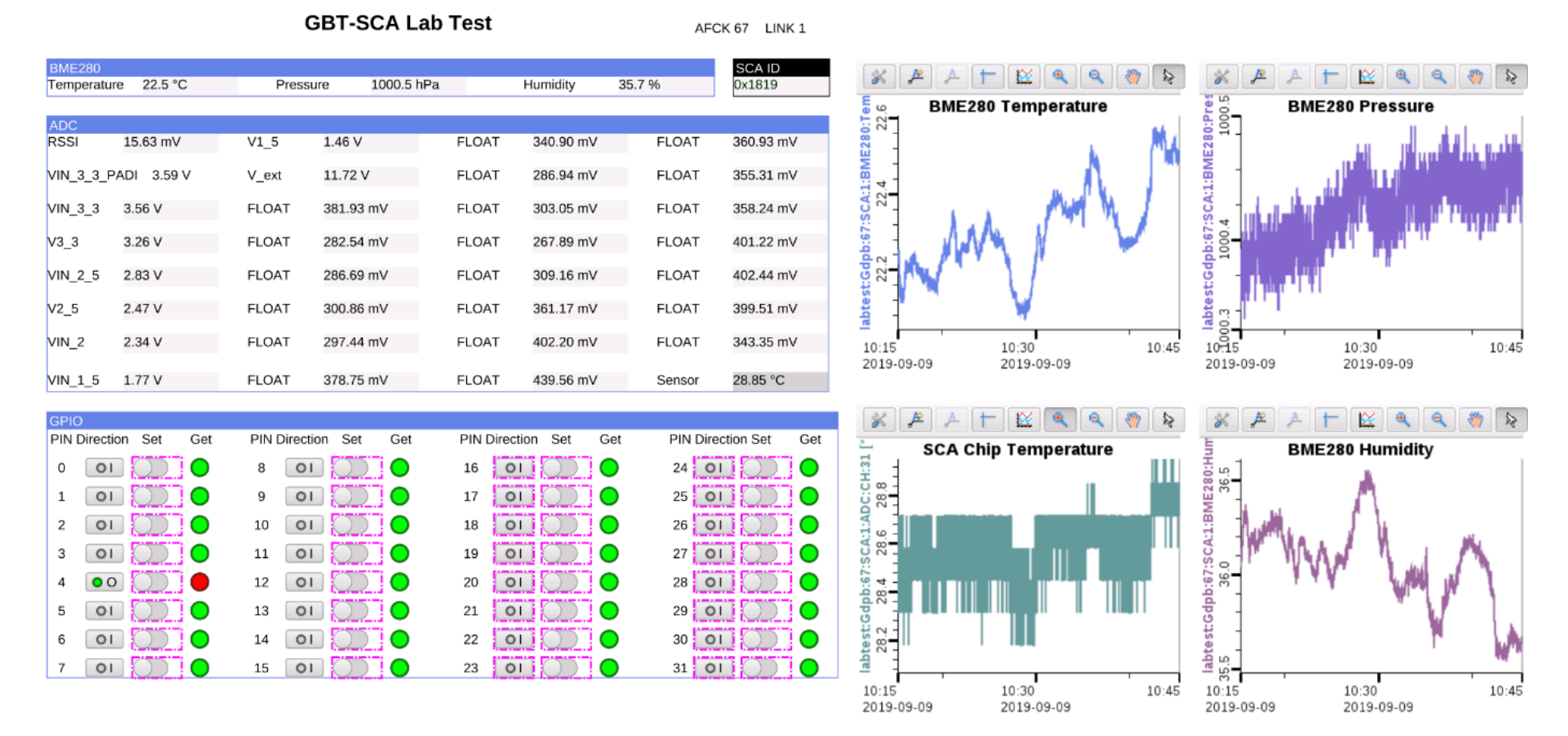

The EPICS GUI in mCBM experiment.

Thank you!